# **SOMMARIO**

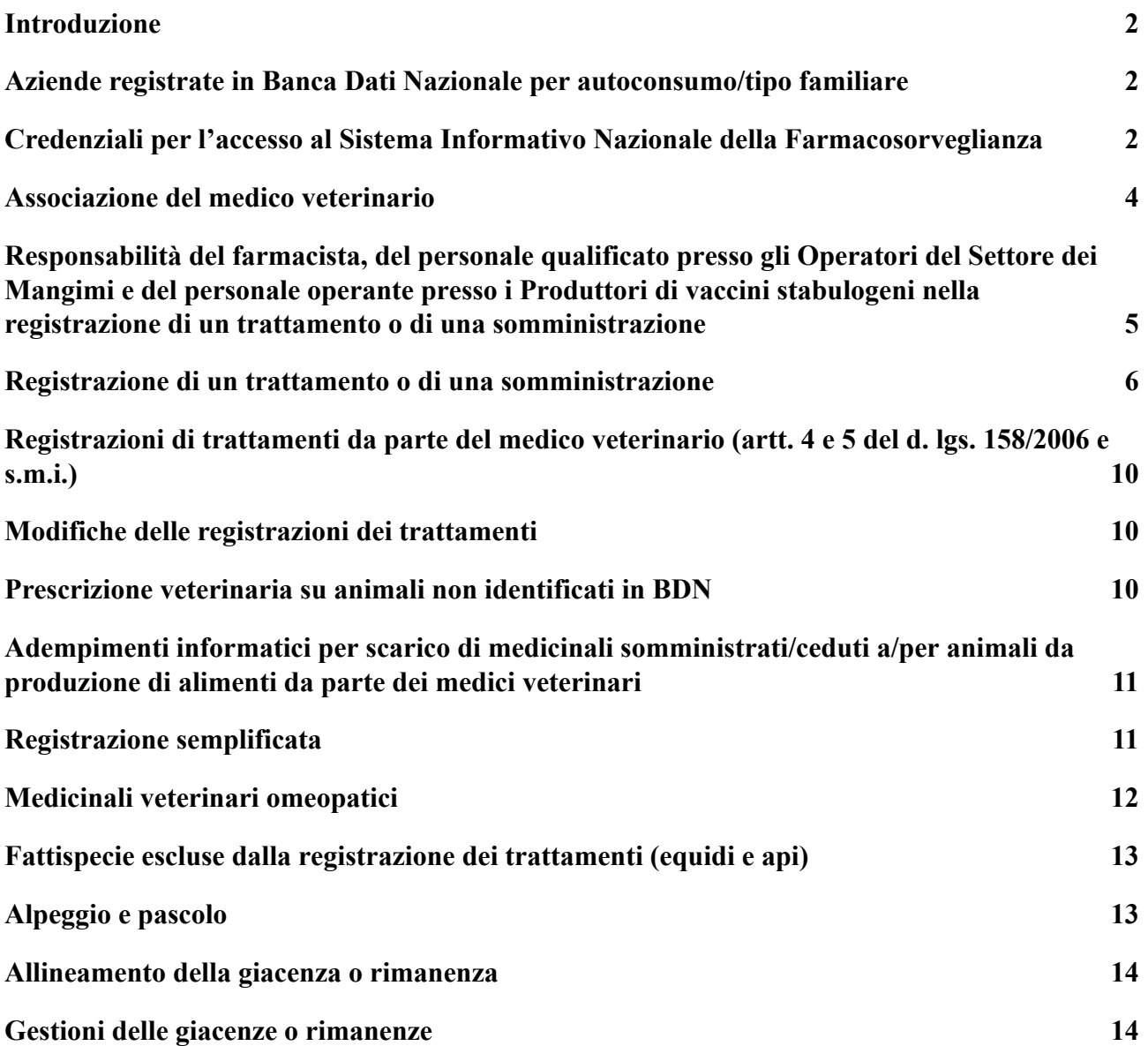

#### <span id="page-1-0"></span>**Introduzione**

Per gli aspetti prettamente correlati alla registrazione dei trattamenti di cui all'articolo 79 del decreto legislativo n. 193 del 2006 e di cui agli articoli 4 e 15 del decreto legislativo n. 158 del 2006 - esclusivamente in formato elettronico, il presente documento integra o modifica il Manuale Operativo (versione 2.0 dell'aprile 2019) disponibile sul sito [www.ricettaveterinariaelettronica.it](https://www.ricettaveterinariaelettronica.it) al link manuale operativo rev2 050419.pdf (ricettaveterinariaelettronica.it).

#### <span id="page-1-1"></span>**Aziende registrate in Banca Dati Nazionale per autoconsumo/tipo familiare**

In coerenza con quanto indicato nelle Linee guida applicative del decreto legislativo del 16 marzo 2006, n. 158, sono fatte salve le deroghe alla registrazione dei trattamenti di cui al decreto legislativo 6 aprile 2006, n. 193 e al decreto legislativo 16 marzo 2006, n. 158, anche esclusivamente in formato elettronico, per gli allevamenti familiari, senza attività commerciale, i cui animali sono destinati all'autoconsumo ed all'uso domestico, così come definiti dalle normative specifiche recanti disposizioni in materia di identificazione e registrazione degli animali di interesse zootecnico e degli stabilimenti.

<span id="page-1-2"></span>**Credenziali per l'accesso al Sistema Informativo Nazionale della Farmacosorveglianza** Si rimanda alle indicazioni già fornite con il Manuale Operativo [https://www.ricettaveterinariaelettronica.it/allegati/manuale%20operativo\\_rev2\\_050419.pdf](https://www.ricettaveterinariaelettronica.it/allegati/manuale%20operativo_rev2_050419.pdf) Paragrafo **5.2. Rilascio delle credenziali.**

Si rammenta che per richiedere le credenziali per l'accesso al sistema informativo nazionale della farmacosorveglianza, **il proprietario o il detentore degli animali destinati alla produzione di alimenti** può utilizzare la funzionalità di Richiesta Account, disponibile sul sito delle ricetta veterinaria elettronica, al link [https://www.ricettaveterinariaelettronica.it/richiesta-account.html\)](https://www.ricettaveterinariaelettronica.it/richiesta-account.html), raggiungibile anche dal Portale dei Sistemi Informativi Veterinari ([www.vetinfo.it\)](http://www.vetinfo.it).

In vista dell'obbligatorietà delle registrazioni dei trattamenti in formato esclusivamente elettronico, per accelerare le procedure di richieste e di rilascio delle credenziali per l'accesso al Sistema Informativo Veterinario del Ministero della Salute [\(www.vetinfo.it](http://www.vetinfo.it)), che ospita al suo interno il Sistema Informativo Nazionale della Farmacosorveglianza, è stata prevista una procedura di **"Attivazione automatica al profilo FARMACO degli account di proprietari/detentori di aziende zootecniche"**, così come registrati nella Banca Dati Nazionale (BDN).

Tale automatismo è destinato, in particolare, all'utente già in possesso di account per l'accesso al Sistema Informativo Veterinario del Ministero della Salute [\(www.vetinfo.it](http://www.vetinfo.it)), con profilo proprietario/detentore di azienda zootecnica in BDN. Per tale categoria di utente, il 17 gennaio 2022 è stata inviata una comunicazione dell'avvenuta attivazione del nuovo profilo all'indirizzo di posta elettronica risultante dall'account vetinfo.

Per l'utente non in possesso di account per l'accesso al Sistema Informativo Veterinario del Ministero della Salute [\(www.vetinfo.it](http://www.vetinfo.it)) che risulta proprietario/detentore di azienda zootecnica in BDN, la richiesta delle credenziali segue le specifiche presenti sul sito del Ministero della salute, con una **semplificazione qualora si utilizzino le credenziali SPID**. In questo caso, infatti, il rilascio delle credenziali non è subordinato alla validazione della richiesta da parte del Servizio Veterinario di competenza e l'utente riceve un'email con le credenziali (username e password) per l'accesso al portale vetinfo, che possono essere utilizzate in alternativa allo SPID.

Sono presi in considerazione solo gli allevamenti aperti in BDN delle seguenti specie:

- bovini/bufalini,
- ovi-caprini
- $\bullet$  suini
- equidi
- avicoli
- api
- acquacoltura
- lagomorfi
- elicicoltura.

Si comunica, inoltre, che in alcuni territori provinciali l'**abilitazione al profilo FARMACO** è avvenuta in maniera automatica a seguito di presentazione di un elenco completo di tutti gli allevatori/detentori presenti sul territorio di competenza.

I ruoli e le responsabilità sull'impiego del medicinale sono ben definiti dalle norme vigenti, non ultima il regolamento (UE) 2016/429, che all'art. 10 ribadisce che l'operatore è responsabile, tra le altre cose, *"dell'uso prudente e responsabile dei medicinali veterinari, fatto salvo il ruolo e la responsabilità dei veterinari".*

Si rammenta che l'uso corretto e, anche per quanto riguarda, se del caso, l'uso prudente degli antimicrobici negli animali da produzione di alimenti ha l'obiettivo di assicurare un elevato livello di protezione della sanità animale, del benessere animale e dell'ambiente, nonché di salvaguardare la salute pubblica e la sicurezza degli alimenti.

Anche con l'art. 4, comma 3 del decreto legislativo 16 marzo 2006, n. 158 e successive modificazioni, la responsabilità della registrazione dei trattamenti di cui all'art. 4, comma 1 e all'art. 5, comma 1 ricade in capo al "*veterinario che ha in cura gli animali"*.

Ancora, il medico veterinario responsabile delle scorte di medicinali veterinari e/o i suoi sostituti sono gli unici responsabili della corretta tenuta delle registrazioni ad esse collegate (art. 80 del decreto legislativo 6 aprile 2006, n. 193 e s.m.i.). Così come "*l'utilizzo delle rimanenze (art. 86, comma 1 del decreto legislativo 6 aprile 2006, n. 193 e s.m.i.) può avvenire soltanto solo dietro specifica indicazione di un medico veterinario sul registro dei trattamenti e nel rispetto degli obblighi di registrazione [...]"*.

Per quanto sopra descritto, fermo restando la responsabilità nell'adempimento dei rispettivi obblighi di registrazione dei trattamenti, i proprietari o i detentori possono farsi assistere nelle attività di inserimento delle registrazioni dei trattamenti da:

- a) medici veterinari di cui all'articolo 4, comma 2, del decreto del Ministro della Salute del 7 dicembre 2017;
- b) medici veterinari responsabili della custodia e dell'utilizzazione delle scorte ai sensi dell'articolo 81 del decreto legislativo 6 aprile 2006, n. 193, e successive modificazioni, diversi da quelli previsti dalla lettera i);

c) medici veterinari che hanno emesso la prescrizione medico-veterinaria.

Per gli aspetti specifici relativi alla gestione di tale delega si rimanda a quanto già riportato nel sottoparagrafo **5.2.1. Credenziali per il medico veterinario libero professionista** del Manuale Operativo e al paragrafo successivo **Associazione del medico veterinario**.

Per i casi che ricadono nella lettera c) di cui sopra, il medico veterinario che ha redatto la prescrizione medico-veterinaria non avrà necessità di alcuna associazione nel sistema e/o validazione da parte dei Servizi Veterinari Regionali/Provinciali o Locali, secondo le specifiche indicazioni impartite.

In relazione, invece, alla possibilità per il proprietario/detentore di delegare altre figure oltre il medico veterinario riportato nel sottoparagrafo **5.2.5 Credenziali per il proprietario/detentore degli animali destinati alla produzione di alimenti** del Manuale Operativo, si sottolinea che il conferimento della delega deve avvenire nel rispetto della pertinente normativa e **la delega deve essere opportunamente documentata al momento della richiesta dell'account attraverso un "contratto" tra delegato e delegante in cui le parti si impegnano a rispettare i reciproci impegni**. E' necessario che essa riguardi persone fisiche giuridicamente collegate al proprietario/detentore e/o persone fisiche che hanno una responsabilità nella gestione e nella cura degli animali.

Infine, in linea con quanto previsto dal legislatore (decreto-legge 16 luglio 2020, n. 76, convertito, con modificazioni, dalla legge 11 settembre 2020, n. 120, recante "Misure urgenti per la semplificazione e l'innovazione digitale" anche l'accesso al Sistema Informativo Nazionale della Farmacosorveglianza deve essere consentito soltanto a soggetti che dispongono di una identità digitale come **SPID, CIE (Carta di identità elettronica), TS-CNS (tessera Sanitaria preventivamente)** o **CNS (Carta Nazionale dei Servizi)**.

Al fine di consentire il passaggio graduale dell'utenza verso l'autenticazione "forte", le attuali credenziali di accesso di tipo **user id / password** restano valide fino alla conclusione della "fase transitoria", la cui data verrà successivamente indicata. Lo **switch off** definitivo avverrà a completamento delle necessarie procedure di adeguamento, per rendere uniformi l'applicativo WEB (tecnicamente pronto) e quello Mobile (tecnicamente quasi pronto).

#### <span id="page-3-0"></span>**Associazione del medico veterinario**

Di seguito un chiarimento su come il sistema informativo gestisce le scorte e le rimanenze.

Il termine *giacenza* viene usato per comodità anche per indicare le rimanenze ai sensi dell'art. 86 del d. lgs. 6 aprile 2006, n. 193 e successive modificazioni, nei casi di allevamenti non autorizzati dai Servizi veterinari territorialmente competenti - alla tenuta di adeguate scorte di medicinali veterinari. Tali rimanenze costituiscono di fatto una *"scorta fittizia"*, in cui confluiscono tutti i medicinali prescritti, per i quali è stata registrata una fornitura, e registrata una movimentazione (scarico manuale o trattamento).

Il sistema implementa le seguenti modalità relativamente all'associazione del medico veterinario alla *giacenza* di medicinali:

- **● se l'allevamento dispone di autorizzazione alla scorta, il veterinario responsabile/sostituto è abilitato dall'ASL competente per territorio;**
- **se l'allevamento non dispone di autorizzazione alla scorta, l'allevatore titolare di account associa nel sistema della Ricetta Elettronica il medico veterinario alla gestione della cosiddetta** "*scorta fittizia"***.**

In questo ultimo caso, il medico veterinario associato ha accesso al registro di carico/scarico e al registro dei trattamenti dell'allevamento in cui potrà operare secondo le modalità messe a disposizione dal sistema. Nello specifico, può scaricare i medicinali in *giacenza* sia mediante scarico diretto, secondo una delle causali che troverà a disposizione nell'apposita tendina, oppure mediante indicazione terapeutica finalizzata a un trattamento che sarà registrato nel "registro elettronico dei trattamenti".

La voce "**Associazioni veterinari ad allevamenti"** è disponibile nel Menu.

# **Tale funzione è rivolta principalmente ai proprietari/detentori. È estesa a ulteriori profili, nei limiti delle competenze e di eventuali situazioni di emergenze.**

Si ricorda, infine, che per gli aspetti collegati agli artt. 81 (comma 2), 84 (comma 4), 85 (comma 1) e 86 (comma 2) del decreto legislativo 6 aprile 2006, n. 193 e successive modificazioni, la registrazione del trattamento da parte del soggetto responsabile è imprescindibile dalla redazione dell'Indicazione Terapeutica.

# **Responsabilità del farmacista, del personale qualificato presso gli Operatori del Settore dei Mangimi e del personale operante presso i Produttori di vaccini stabulogeni nella registrazione di un trattamento o di una somministrazione**

<span id="page-4-0"></span>Oltre alle già citate responsabilità in capo al proprietario e al detentore degli animali da produzione di alimenti e ai medici veterinari, il rispetto dei tempi di registrazione dei trattamenti di cui agli artt. 4 e 15 del d. lgs. 158/20026 e s.m.i. passa necessariamente per la **CONTESTUALE** registrazione della fornitura del medicinale veterinario e/o del mangime medicato all'atto della vendita

Il decreto legislativo 6 aprile 2006, n. 193, all'art. 76, commi 1 e 3 recita rispettivamente:

- "*È fatto divieto di fornire medicinali veterinari senza prescrizione medico-veterinaria ove la stessa sia prevista dalle norme vigenti [….]*";
- "*[…] la vendita di medicinali veterinari […] prescritti per animali destinati alla produzione di alimenti per l'uomo è effettuata soltanto dietro prescrizione di ricetta medico-veterinaria […]*".

Ancora, ai sensi degli articoli 8 e 10 del decreto legislativo marzo 1993, n. 90, e successive modificazioni:

- *"La consegna di mangimi medicati agli allevatori o detentori di animali ha luogo solo su prescrizione di un veterinario abilitato alla professione";*
- *"I prodotti intermedi possono essere venduti solamente […] dietro presentazione di ricetta medico-veterinaria";*

● *"I prodotti intermedi possono essere venduti direttamente, dietro presentazione di ricetta medico veterinaria e per l'esclusivo consumo aziendale, solo ai titolari di allevamento che ne facciano richiesta al Ministero della sanità […].*

Per quanto sopra, così come già ampiamente descritto nel Manuale Operativo, la transazione DEVE essere registrata sul sistema contestualmente all'evasione della ricetta e alla consegna dei medicinali/mangimi medicati **(Paragrafi 6.7. Spedizione delle ricette da parte di farmacie, parafarmacie e grossisti autorizzati alla vendita diretta e 6.9. Spedizione delle ricette da parte degli Operatori del Settore Mangimi Medicati)**.

**Discorso analogo per la registrazione delle forniture di medicinali veterinari immunologici inattivati (stabulogeni – autovaccini) da parte del personale operante presso i produttori di tali medicinali, che deve avvenire nel pieno rispetto delle tempistiche e in coerenza con le indicazioni fornite con la prescrizione (ad esempio N° Dosi prescritte e N° Dosi fornite).**

## <span id="page-5-0"></span>**Registrazione di un trattamento o di una somministrazione**

Si chiarisce che l'attivazione del registro elettronico dei trattamenti è automatica al momento della prima registrazione da parte del proprietario/detentore del medico veterinario.

L'operatore/detentore può registrare i medicinali somministrati agli animali da produzione di alimenti prescritti attraverso:

- **ricetta elettronica veterinaria** per l'utilizzo di medicinali prescritti con la stessa da un medico -veterinario libero professionista;
- **indicazione terapeutica** per l'utilizzo di medicinali presenti come giacenza o rimanenza (con o senza autorizzazione alla tenuta delle scorte di medicinali veterinari), emessa dal medico veterinario associato alla giacenza/rimanenza;
- **indicazione terapeutica da protocollo terapeutico** per l'utilizzo di medicinali presenti come scorte e collegati a un protocollo emesso e validato dal medico veterinario responsabile/delegato alla scorta.

Una delle principali criticità nella gestione dei trattamenti elettronici, riscontrate nella fase di adesione volontaria al registro dei trattamenti elettronico, era rappresentata dalla regola con cui veniva calcolata la data di fine trattamento. Nello specifico, la data di fine trattamento era calcolata semplicemente come data di inizio trattamento + durata del trattamento, dove la durata del trattamento (indicata dal medico veterinario nella Ricetta Elettronica Veterinaria) rappresentava la durata della terapia.

Ciò non teneva conto di eventuali necessità collegate alla somministrazione dei medicinali, alcune insite nell'autorizzazione stessa del medicinale veterinario.

A titolo di esempio, si descrivono di seguito alcuni scenari presi in considerazione nella definizione della nuova gestione dei trattamenti.

## **Scenario 1**

Il proprietario o detentore esegue la somministrazione del medicinale agli animali in conformità della "durata del trattamento" riportata dal medico veterinario nella ricetta elettronica veterinaria o nell'indicazione terapeutica.

## **Scenario 2**

Il medicinale prescritto prevede un intervallo di tempo tra le diverse somministrazioni. Pertanto, il proprietario o detentore non riesce a eseguire il trattamento sugli animali nel tempo indicato dal medico veterinario alla voce "durata del trattamento". Es. il medico veterinario ha indicato la durata del trattamento pari a 3 giorni per un medicinale che deve essere somministrato due volte a 48 ore di distanza.

## **Scenario 3**

Il medicinale prescritto NON prevede un intervallo di tempo tra le somministrazioni, ma il proprietario o il detentore non riesce a eseguire il trattamento sugli animali nel tempo indicato dal medico veterinario alla voce "durata del trattamento". È il caso in cui i capi da trattare sono numerosi.

## **Scenario 4**

Combinazioni di casi precedenti.

La nuova gestione dei trattamenti consente al proprietario o detentore di indicare, per ciascun medicinale, una o più somministrazioni eseguite, in accordo alle istruzioni fornite dal medico veterinario con la ricetta elettronica veterinaria o l'indicazione terapeutica, in relazione alla posologia.

Per ciascuna somministrazione deve essere indicata:

- la quantità del medicinale somministrato;
- l'identificazione dell'animale o del gruppo di animali trattati.

Il Sistema consente così di scaricare, di volta in volta e in modo puntuale, l'esatta quantità di medicinale somministrato e di identificare l'animale/gruppi di animali effettivamente trattato/i e quello/i eventualmente escluso/i dal trattamento. L'esclusione/eliminazione di un animale o di un gruppo di animali dal trattamento, rispetto a quello/i identificato/i nella prescrizione veterinaria richiede, obbligatoriamente, l'inserimento della motivazione nel campo **Note** apposito.

Tali procedure informatiche alimentano, sia per le aziende zootecniche autorizzate a tenere adeguate scorte di medicinali veterinari che non, il registro dei trattamenti elettronico che include tutti i trattamenti effettuati dal proprietario/detentore, e laddove previsto dal medico veterinario, raggruppati per:

- **tipologia di trattamento** (da prescrizione, da indicazione terapeutica, da indicazione terapeutica da protocollo);
- **stato di trattamento** (in corso, completato e completato con anomalia).

Si intende per:

- − **In corso** quando esiste almeno una somministrazione del medicinale e il trattamento non è chiuso;
- − **Completato:** quando il proprietario/detentore dichiara chiuso il trattamento;

− **Completato con anomalia** quando il trattamento è stato chiuso ma vi è almeno un animale escluso. Nel caso di gruppo di animali quando è stato indicato un numero minore di animali trattati.

Il Sistema, inoltre, espone diversi servizi con l'intento di velocizzare e facilitare alcuni azioni routinarie o verifiche occasionali, sia per il proprietario/detentore che per il medico veterinario associato. Ad esempio:

- elenco di tutti i medicinali somministrati a un singolo animale (inserendo la matricola);
- elenco dei trattamenti effettuati nei 90 giorni precedenti l'invio al macello (inserendo nel campo "Data fine trattamento" l'intervallo di tempo e cliccando sul pulsante "Esporta Report" per scaricare un file Excel contenente data inizio e fine trattamento, medicinale somministrato, relativi tempi di attesa, numero di animali trattati e identificativo degli stessi).

Di seguito, una rappresentazione schematica della procedura per la registrazione di **un Nuovo Trattamento. Accedendo dalla voce Menu Trattamenti Nuovo Trattamento:**

#### **Fase 1: Seleziona un farmaco/mangime da trattare - Ricerca elenco farmaci/mangimi da trattare.**

La fase di prima somministrazione inizia con la ricerca del farmaco/mangime che dovrà essere somministrato agli animali. È possibile filtrare la ricerca per:

- Codice azienda;
- Data prescrizione (intervallo);
- N° ricetta o Indicazione Terapeutica;
- Denominazione medicinale;
- Codice box:
- Identificativo animale.

Cliccando sul bottone "Ricerca", il Sistema presenta l'elenco dei farmaci/mangimi soggetti a registrazione – al netto di quelli già somministrati e registrati, con la quantità da somministrare e relativa unità di misura, secondo quanto prescritto dal medico veterinario.

Per ciascun medicinale selezionato sono chiaramente mostrati gli animali/gruppo di animali da trattare, come da prescrizione/indicazione terapeutica.

Si seleziona la riga del medicinale e si clicca sul pulsante "Continua".

## **Fase 2: Scegli la quantità da somministrare.**

È responsabilità del proprietario/detentore degli animali o, se del caso, del medico veterinario comunque verificare l'esattezza della quantità di medicinale somministrato.

Si precisa che:

qualora il trattamento da registrare sia collegato a una "Prescrizione veterinaria", la quantità effettiva di medicinale somministrata (e quindi da scaricare) deve essere attentamente

riportata nella colonna *"Quantità scarico"*, utilizzando l'icona presente nella seconda colonna. Il Sistema, infatti, di default restituisce alla colonna *"Quantità disponibile"*, il quantitativo nella confezione fornita;

qualora il trattamento da registrare sia collegato a una "Indicazione terapeutica" oppure a una "Indicazione terapeutica da protocollo", l'"Elenco farmaci/mangimi disponibili" mostra tutti i medicinali disponibili in giacenza/rimanenza, aventi analogo codice famiglia<sup>1</sup> a quello del medicinale indicato nell'indicazione terapeutica. Il quantitativo da scaricare, quindi,

deve essere specificato nella colonna "Quantità scarico", utilizzando l'icona *presente* nella seconda colonna, che in questo caso non propone nessun valore iniziale.

Alla **Fase 3: Imposta la data di somministrazione** si passa cliccando sul pulsante Continua per l'inserimento della data di somministrazione.

**Fase 4: Concludi la somministrazione** il Sistema propone la selezione di tutti gli animali/gruppo di animali indicati dal medico veterinario che ha redatto la prescrizione veterinaria/indicazione terapeutica.

Qualora necessario e attentamente valutato anche con il medico veterinario, è possibile modificare la selezione degli animali.

Cliccando sul pulsante "Chiudi il trattamento" è possibile inserire le informazioni per la chiusura contestuale del trattamento.

Cliccando sul pulsante "Salva e lascia aperto il trattamento" viene registrata la somministrazione e il trattamento rimane aperto.

L'eventuale esclusione di un animale dalla somministrazione del medicinale, secondo quanto riportato nella prescrizione/indicazione terapeutica, deve essere adeguatamente valutata e giustificata, attraverso la compilazione obbligatoria del campo Note

Nei casi di trattamenti ripetuti o somministrazioni a distanza di giorni, è possibile aggiungere **una somministrazione**, selezionando la riga del trattamento corrispondente dall'Elenco dei trattamenti e seguendo il percorso come sopra descritto.

Il sistema propone la selezione di **TUTTI** gli animali/gruppo di animali indicati dal medico veterinario nella prescrizione/indicazione terapeutica.

È possibile cambiare la selezione degli animali sottoposti alla singola somministrazione, cliccando una tra le opzioni possibili:

- − i capi trattati nell'ultima somministrazione inserita di questo trattamento;
- − i capi trattati in ogni somministrazione inserita di questo trattamento;
- − i capi non trattati nell'ultima somministrazione inserita di questo trattamento;
- − i capi non ancora trattati in questo trattamento.

**Si chiarisce che il sistema non vincola alla registrazione di ogni singola somministrazione. É possibile, infatti, in conformità ai dettami normativi, registrare anche soltanto la data di inizio e di fine trattamento con un'unica somministrazione.**

<sup>1</sup> codice famiglia=i primi 6 caratteri dell'AIC Aggiornamento 25/01/2022 9

# <span id="page-9-0"></span>**Registrazioni di trattamenti da parte del medico veterinario (artt. 4 e 5 del d. lgs. 158/2006 e s.m.i.)**

Per ottemperare a tale obbligo normativo, il medico veterinario deve **OBBLIGATORIAMENTE** spuntare, all'atto della prescrizione, la voce **Trattamenti ai sensi degli artt. 4 e 5 del d. lgs. 158/2006**. In tal modo, acquisisce il diritto esclusivo di registrare tali trattamenti.

Al proprietario o detentore, infatti, non sarà consentita alcuna azione sulla stringa corrispondente ma soltanto la visualizzazione del medicinale prescritto e del trattamento eseguito e registrato dal medico veterinario.

## <span id="page-9-1"></span>**Modifiche delle registrazioni dei trattamenti**

Sulla base delle rispettive responsabilità insite o acquisite, sono consentite ai proprietari/detentori degli animali da produzione di alimenti e ai medici veterinari operazioni di modifica delle registrazioni dei trattamenti e/o somministrazioni, sia che essi siano in stato **"In corso"** che **"Completato, con o senza anomalia"**. E' possibile annullare *in toto* il trattamento o intervenire sulla singola somministrazione, attraverso i pulsanti:

- Elimina il trattamento
- Riapri il trattamento
- Modifica la somministrazione
- Elimina la somministrazione

Il proprietario/detentore NON può modificare in alcun modo un trattamento collegato a un Protocollo Terpeautico (Indicazione Terapeutica da Protocollo), che risulta in stato **"Completato, con o senza anomalia"**. Soltanto il medico veterinario che ha redatto e validato il Protocollo Terapeutico può procedere alla sua eliminazione. Si sta lavorando sullo sviluppo della funzione di apertura del trattamento, che consentirà al proprietario/detentore di modificare soltanto i campi necessari e non registrare *ex novo* il trattamento.

In ogni caso, si rammenta che qualsiasi modifica apportata alle registrazioni dei trattamenti, anche rispetto alle indicazioni fornite con la prescrizione veterinaria, è sempre tracciata nel sistema.

#### <span id="page-9-2"></span>**Prescrizione veterinaria su animali non identificati in BDN**

Come riportato nel Manuale Operativo **[Paragrafo 6.3. Compilazione ed emissione della prescrizione medico-veterinaria, lettera b. Prescrizione di medicinali per animali destinati alla produzione di alimenti (DPA)]** *"Nei casi in cui l'animale risulti non ancora identificato in BDN, è consentita la prescrizione di medicinali previo inserimento manuale dell'identificativo dell'animale (marca auricolare, microchip, ecc.). L'inserimento manuale dell'identificativo del singolo animale può essere fatto scegliendo il tipo di selezione "singola", e quindi accedendo alla sezione "capi non in BDN". In tale caso, è inviata una notifica ai Servizi Veterinari territorialmente competenti al fine di monitorare lo stato di regolarizzazione della procedura di identificazione nei tempi previsti dalle norme cogenti"*.

Se da un lato, in considerazione delle disposizioni concernenti la disciplina dell'identificazione e della registrazione dell'animale in BDN, è resa possibile la redazione e l'emissione della prescrizione medico-veterinaria, per gli ovvi motivi di tutela del benessere animale, dall'altro tale

mancanza non consente la registrazione del trattamento alla luce dei dettami del regolamento (UE) 2019/6, art. 108 che richiede l'identificazione dell'animale o del gruppo di animali trattati.

Pertanto, qualora l'animale non ancora identificato e registrato necessita di cure, le operazioni di regolarizzazione di identificazione e di registrazione dell'animale nella BDN devono essere svolte con sollecitudine, al fine di consentire la registrazione dei trattamenti nei tempi previsti dalla norma.

# <span id="page-10-0"></span>**Adempimenti informatici per scarico di medicinali somministrati/ceduti a/per animali da produzione di alimenti da parte dei medici veterinari**

Possono presentarsi casi di interventi professionali eseguiti su animali destinati alla produzione di alimenti somministrando medicinali di:

- scorta di impianti di cura degli animali (art. 84);
- scorta per attività zooiatrica (art. 85).

Ai sensi della normativa vigente, per tali casi è previsto lo scarico dei medicinali:

- *1. annotazione del trattamento effettuato sul registro di scarico;*
- *2. obbligo di registrazione del trattamento*.

Tuttavia, il sistema informativo per la tracciabilità dei medicinali veterinari e dei mangimi medicati - in particolare il sistema informativo nazionale della farmacosorveglianza - ha superato e necessariamente modificato alcuni adempimenti normativi relativi alla tenuta del registro cartaceo di carico e scarico e ai relativi termini di conservazione.

La registrazione elettronica del trattamento da parte del proprietario/detentore dell'animale supera, di fatto, l'adempimento relativo allo scarico di cui al punto 1. Di contro, la registrazione elettronica della data di inizio e di fine del trattamento entro le 48 ore dall'inizio e della fine del trattamento<sup>2</sup> impone la definizione di un arco temporale ristretto **(con immediatezza)** per l'assolvimento delle procedure informatiche collegate al trattamento stesso (indicazione terapeutica).

## <span id="page-10-1"></span>**Registrazione semplificata**

Il processo di semplificazione, avviato nel 2015, continua a rappresentare il fattore trainante dei miglioramenti apportati al sistema informativo nazionale della farmacosorveglianza così come la volontà di non introdurre nuovi obblighi o adempimenti aggiuntivi a carico dei veterinari e degli utenti finali. Il tutto, ovviamente, nel rispetto delle disposizioni cogenti.

Perseguendo i sopracitati obiettivi, le indicazioni fornite con la nota prot. n. 0016361-P-15/09/2009 avente *all'oggetto "Registrazione dei trattamenti di animali destinati alla produzione di alimenti, ai sensi dell'art. 79 del decreto legislativo n. 193/2006"* rimangono valide nei limiti in cui non entrano in contrasto con i dettami del regolamento (UE) 2019/6 e con le sue politiche di riduzione dell'antimicrobico-resistenza.

Fermi restando, quindi, gli obblighi di registrazione dei medicinali somministrati agli animali da produzione di alimenti, di cui all'art. 108 (anche di quelli con tempo di attesa pari a zero), il sistema consente di operare **una** s**emplificazione della registrazione esclusivamente per alcuni medicinali**, **individuati tramite il codice ATCvet e aventi le seguenti caratteristiche:**

<sup>2</sup> Decreto legislativo 16 marzo 2006, n. 158 e successive modificazioni Aggiornamento 25/01/2022 11

# **1. tipologia di ricetta diverse da quella in triplice copia;**

## **2. tempi di attesa pari a zero.**

A titolo puramente esemplificativo e non esaustivo, la registrazione semplificata è consentita per i medicinali veterinari autorizzati appartenenti ai seguenti gruppi farmacoterapeutici/categorie:

- apparato gastrointestinale e metabolismo *(farmaci per i disturbi funzionali gastrointestinali; antiacidi associati ad antimeteorici; terapia biliare ed epatica; antidiarroici, antinfiammatori e antinfettivi intestinali; vitamine; supplementi minerali; aminoacidi e derivati; ecc.)*
- sangue e organi ematopoietici *(antiemorragici; preparati antianemici, ferro per uso parenterale; soluzioni per nutrizione parenterale; soluzioni riguardanti il bilancio elettrolitico: elettroliti; ecc.)*
- dermatologici *(antibiotici e chemioterapici per uso dermatologico)*
- sistema genito-urinario e ormoni sessuali *(ormoni sessuali e modulatori del sistema genitale; ormoni ipofisari e ipotalamici e analoghi, ecc.)*

A tale procedura, il medico veterinario accede mediante la maschera dello scarico (Registro Carico/Scarico) e optando per la voce **"Scarico per trattamento semplificato"**. **I campi relativi alla specie e alla categoria ClassyFarm SONO OBBLIGATORI, così come il campo Note che DEVE contenere tutte le indicazioni utili all'identificazione del gruppo di animali trattati [art. 108, paragrafo 2, lettera f)].**

**Una siffatta semplificazione non è prevista e, quindi, consentita dal sistema qualora i medicinali aventi le caratteristiche sopra descritte (tipologia di ricetta diverse da quella in triplice copia + tempi di attesa pari a zero) sono impiegati fuori dai termini dell'autorizzazione all'immissione in commercio (uso in deroga).**

## <span id="page-11-0"></span>**Medicinali veterinari omeopatici**

La registrazione semplificata è possibile anche per i medicinali veterinari omeopatici e, alla luce del considerando 90 del regolamento (UE) 2019/6 anche per i medicinali omeopatici registrati ai sensi della direttiva 2001/83/CE del Parlamento europeo e del Consiglio.

Si chiarisce che relativamente all'impiego dei medicinali veterinari omeopatici, il regolamento indica chiaramente, all'articolo 2(5) che gli articoli 110 e da 112 a 116 non si applicano, escludendoli di fatto dalle regole dell'impiego non previsto dai termini dell'autorizzazione all'immissione in commercio.

Si ricorda, tuttavia, che per i medicinali veterinari omeopatici registrati per specie animali destinate alla produzione di alimenti secondo le disposizioni del regolamento (art. 86), **le sostanze attive sono le sostanze farmacologicamente attive elencate in tabella I dell'allegato del Regolamento (UE) 37/2010 e s.m.i. con la classificazione "LMR (limite massimo di residui) non previsto"**. Il regolamento (UE) 37/2010 prevede che tutte le sostanze farmacologicamente attive elencate in tabella 1 dell'allegato al regolamento, quindi anche quelle con LMR definiti, diversi dal valore "LMR non richiesto", se presenti in diluizioni maggiori di 1:10000, sono classificate come "LMR non richiesto".

Per quanto sopra, nelle more della costituzione di un elenco esaustivo di tutti i medicinali umani omeopatici presenti nel circuito distributivo, con le specifiche delle caratteristiche richieste per le specie animali destinate alla produzione di alimenti, che possa consentire di definire una regola univoca, il sistema informativo mantiene valide le attuali regole di prescrizione. E' consentito, quindi, prescrivere sia un medicinale umano omeopatico avente AIC che un medicinale umano omeopatico privo di AIC, compilando in questo ultimo caso il campo Descrizione. Inserendo la specie animale, il sistema rimanda a un messaggio di deroga che può comunque essere bypassato cliccando sul NO.

**Il medico veterinario determina il tempo di attesa appropriato valutando caso per caso la situazione specifica. In ogni caso, il rispetto delle condizioni di cui sopra comporta la fissazione del tempo di attesa pari a zero.**

#### <span id="page-12-0"></span>**Fattispecie escluse dalla registrazione dei trattamenti (equidi e api)**

In questo periodo transitorio di 6 mesi, nelle more della definizione di specifiche regole informatiche per i singoli settori, le registrazioni dei trattamenti esclusivamente in formato elettronico non si applicano al:

settore degli equidi, considerate che le preliminari istruzioni operative che ridefiniscono il sistema nazionale di identificazione e registrazione degli equini di recente applicazione; settore apistico, in considerazione dell'utilizzo di specialità medicinali veterinarie senza obbligo di prescrizione medico-veterinaria per cui è necessario implementare *ex-novo* un sistema di registrazione non necessariamente vincolato alla prescrizione e dispensazione.

#### <span id="page-12-1"></span>**Alpeggio e pascolo**

Nelle more di una più dettagliata definizione degli aspetti collegati alla gestione dei medicinali veterinari presso quelle strutture identificate in Banca Dati Nazionale Zootecnica (BDN) con *"codice pascolo (P)"* che ricomprende anche gli alpeggi, la registrazione dei medicinali somministrati agli animali ivi movimentati è stata oggetto di opportuno approfondimento.

Si rammenta che all'atto della richiesta di registrazione e di assegnazione del codice pascolo è necessario identificare il proprietario e/o l'avente diritto sul pascolo. Con la registrazione dello spostamento degli animali è, inoltre, individuato anche il conduttore del pascolo.

Per quanto sopra, l'utilizzo delle informazioni relative alla **coppia codice pascolo + ID fiscale del conduttore** consente di intestare la ricetta veterinaria al codice pascolo/alpeggio, identificando di fatto gli animali effettivamente oggetto della prescrizione, nel caso in cui ad esempio vi siano diversi conduttori sullo stesso codice pascolo. Ciò significa che, nell'eventualità remota di necessità di trattare l'intero gruppo, il medico veterinario deve emettere tante ricette veterinarie quanti sono i conduttori.

Resta inteso che le informazioni relative sia alle ricette veterinarie emesse che ai relativi trattamenti eseguiti sono sempre collegate agli animali presenti nel registro di stalla dell'azienda di provenienza, essendo contestualmente registrati dal sistema anche sul registro dei trattamenti associato al codice di allevamento di origine. I trattamenti, quindi, sono disponibili anche per la compilazione del modello 4

#### **Chi può emettere una ricetta veterinaria?**

Si rammenta che la responsabilità della corretta gestione del medicinale sugli animali movimentati verso un pascolo rimane in capo al proprietario/detentore che ne richiede lo spostamento e che il conduttore del pascolo risulta obbligato in solido. Pertanto, qualora l'animale necessiti di cure è auspicabile che il conduttore verifichi preliminarmente con il proprietario/detentore degli animali come procedere. È possibile, ad esempio, che l'allevamento di origine adotti delle politiche di riduzione di alcune tipologie/classi terapeutiche di medicinali veterinari. In ogni caso, il proprietario/detentore degli animali è raggiunto da una notifica all'atto dell'emissione di una ricetta veterinaria.

La ricetta veterinaria può coinvolgere:

- i. medico veterinario libero professionista;
- ii. medico veterinario libero professionista autorizzato alla tenuta delle scorte per attività zooiatrica;
- iii. medico veterinario libero professionista responsabile delle scorte nell'allevamento di origine degli animali.

Relativamente alla lettera iii), infatti, in seguito a un esame clinico o a qualsiasi altra adeguata valutazione dello stato di salute dell'animale o del gruppo di animali da parte del medico veterinario, è possibile spostare il medicinale veterinario dalla scorta dell'allevamento di origine al pascolo *(codice pascolo + ID conduttore)*, con la motivazione *"spostamento per migrazione"*, e soltanto in seguito procedere a un'indicazione terapeutica, previa associazione del medico veterinario responsabile delle scorte nell'allevamento di origine degli animali al pascolo *(codice pascolo + ID conduttore)*.

La responsabilità della registrazione dei trattamenti eseguiti sugli animali ricade in capo al conduttore del pascolo o al medico veterinario che emette una ricetta veterinaria o effettua un'indicazione terapeutica.

#### <span id="page-13-0"></span>**Allineamento della giacenza o rimanenza**

Si rimanda alle note prot. nn. 0022415-28/09/2021-DGSAF-MDS-P e 0022414- 28/09/2021-DGSAF-MDS-P, avente rispettivamente all'oggetto *"Registro trattamenti elettronico – Prime indicazioni: Rimanenze"* e *"Registro trattamenti elettronico – Prime indicazioni: Giacenze"*.

#### <span id="page-13-1"></span>**Gestioni delle giacenze o rimanenze**

Con il nuovo aggiornamento, nel Registro di Carico/Scarico, oltre alla colonna "GIACENZA", è stata introdotta la colonna "DISPONIBILITÀ".

La colonna GIACENZA corrisponde al **quantitativo totale in carico presso quella specifica struttura, sia esso relativo alla scorta p.d. (autorizzata dai Servizi veterinari locali) che a quella fittizia (in assenza di autorizzazione alla scorta da parte dei Servizi veterinari LOCALI).**

La colonna DISPONIBILITÀ, invece, corrisponde al **quantitativo utilizzabile per eseguire i trattamenti da Indicazioni Terapeutiche o da Protocolli Terapeutici.**

 $Aggiormamento$   $25/01/2022$  14

TUTTI i carichi relativi a prescrizioni veterinarie sono riservati esclusivamente per la registrazione del trattamento collegato a queste ultime. Pertanto non vengono conteggiati nel calcolo della DISPONIBILITÀ. Eventuali rimanenze, invece, verranno conteggiate nella DISPONIBILITÀ soltanto in seguito alla chiusura di tali trattamenti.